**AcroTEX.Net**

## **The GraphicxBox Package GraphicxSP, Transparency, Tiling**

**D. P. Story**

Copyright  $\odot$  2007 Prepared: December 16, 2007 www.acrotex.net

[dpstory@acrotex.net](mailto:dpstory@acrotex.net)

## **Introduction**

This is the original application that I had envisioned for the GraphicxBox package; using a graphical background behind a \parbox with an interesting dark (and tiled) background for the page. I wished to write on top of the graphical background, yet have a degree of transparency for seeing through to the background.

We'll begin the tiling on the next page so you can see what I mean, shall we.

**This document introduces a new command,** \graphicxbox**. This command is quite similar to** \colorbox**, except** \graphicxbox **places a graphic in the background instead of a color. The graphic, in this case, is a simple white rectangle that has been given a an opacity of 0.7.**

**As with** \colorbox**, the box is increased by** \fboxsep **on all sides.**

**We use the graphicxsp package to get the transparency, and the aeb tilebg package to tile the background.**

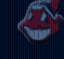

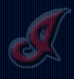

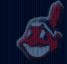

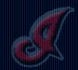

**This display panel demos** \fgraphicxbox**. This command is similar to** \fcolorbox**, it does draw a boundary rule, but inserts a graphic image instead of a flat background. The graphic, in this case, is a simple white rectangle that has been given a an opacity of 0.7.**

**As with** \fcolorbox**, the box is increased by** \fboxsep **on all sides, and the rule width is set by** \fboxrule**.**

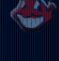

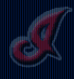

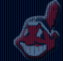

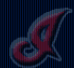

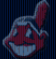

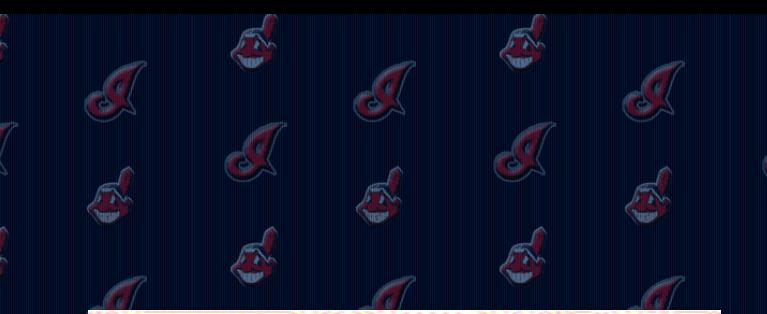

**This is an 'Indian Blanket' background graphic that was inserted with the graphicx package, not by graphicxsp. We have no transparency, of course, but, it's still pretty swave!**

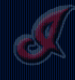

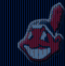

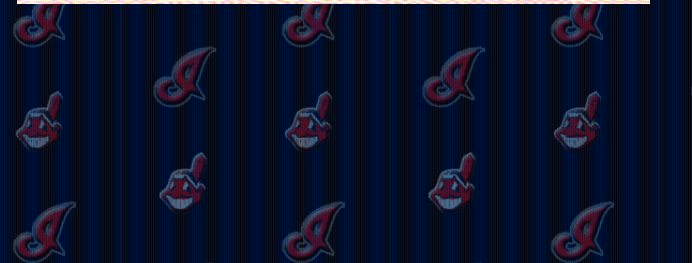

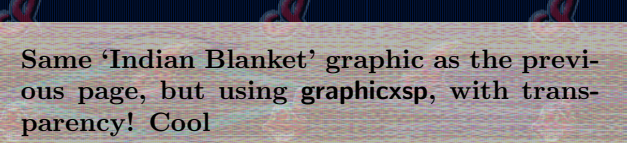

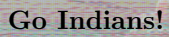

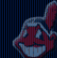

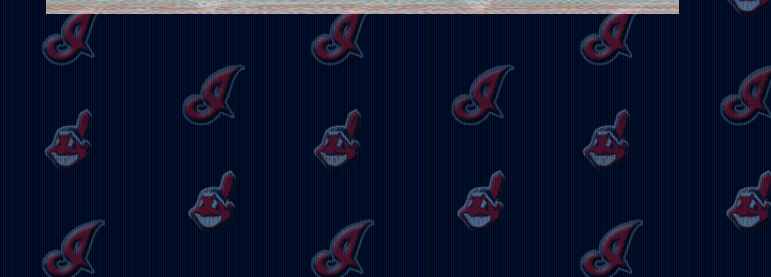

**Someone asked me if the border can be made to be transparent. On first blush, I said "No! Not at this time." The latter phrase I through in to cover myself in case the answer is "Yes!"**

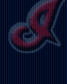

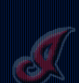

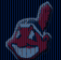